## Adding A New Code on a Galaxy System

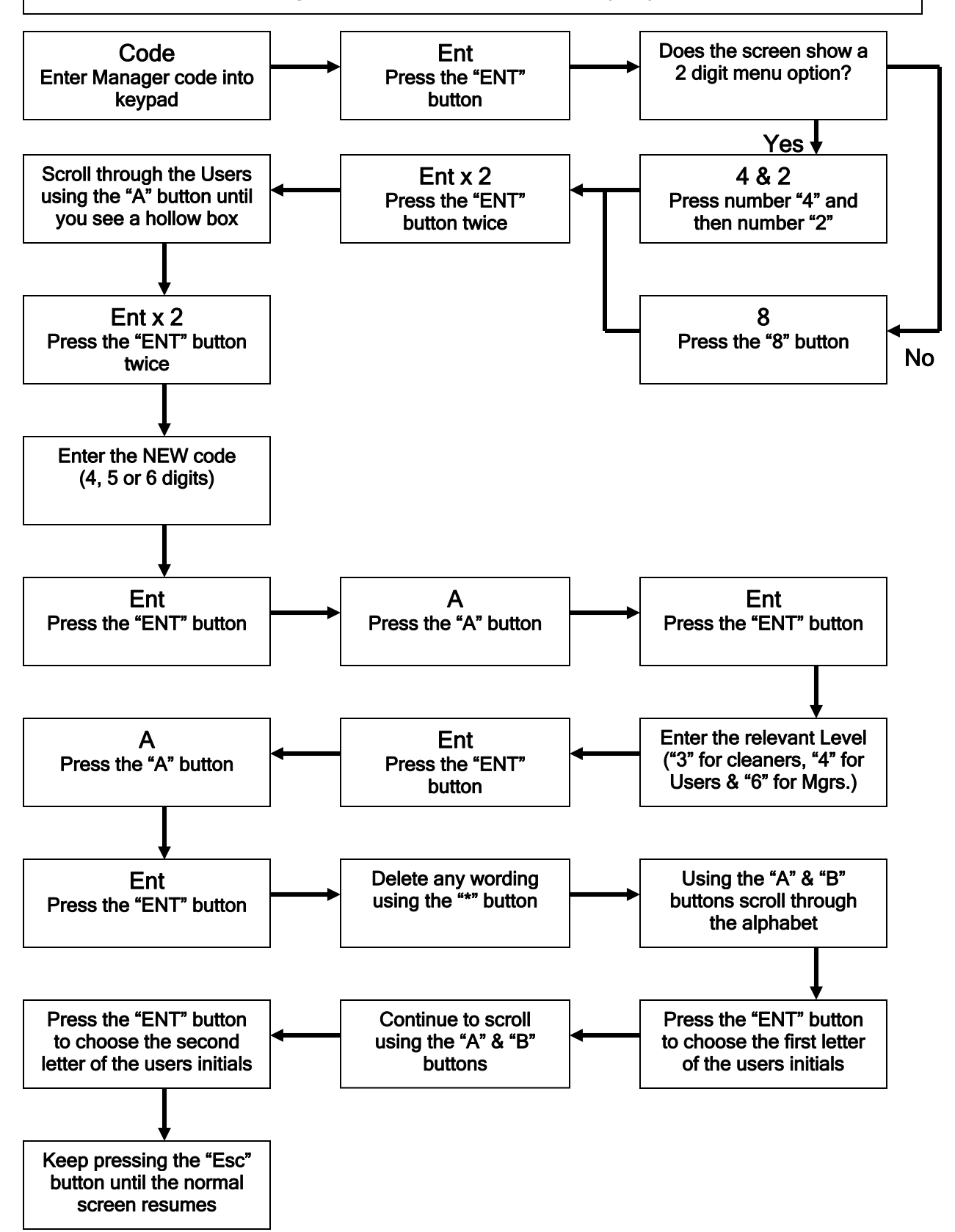